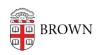

Knowledgebase > Email and Collaboration > Qualtrics > Automatically Email Your Respondent a Retake Link

## Automatically Email Your Respondent a Retake Link

Stephanie Obodda - 2025-05-08 - Comments (0) - Qualtrics

A retake link allows your respondent to retake the survey with the responses already prefilled. Their retake does not create a separate response, it replaces their original.

If you are looking to share a retake link with a single participant, you can find their retake link and send it to them individually. This process is described in the <u>Qualtrics</u> <u>documentation about Retake Links</u>.

If you instead want to automatically send a retake link to all respondents, or to specific respondents based on their survey responses (for example, a failing score on a scored survey), you can use our instructions.

The retake link is not random. You can build it using the anonymous survey link and their response ID. You can set up a Workflow with an email task to send out the link.

See this article for more information:

https://www.qualtrics.com/support/survey-platform/data-and-analysis-module/retake-survey-link/#BuildingARetakeLink